# **1. BRECHA ESTRUCTURAL**

### *Tabla 1. Intervenciones propuestas y sistemas a los que aplican*

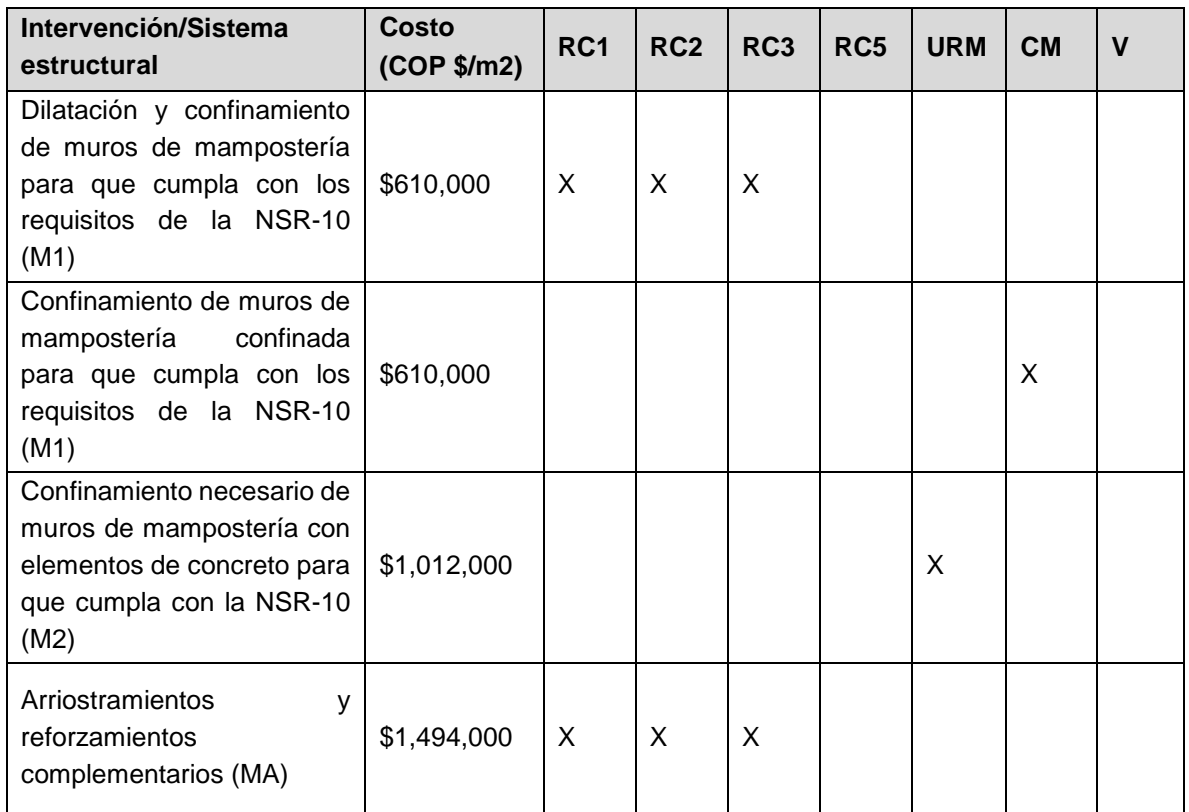

# *Tabla 2. Intervenciones estructurales complementarias*

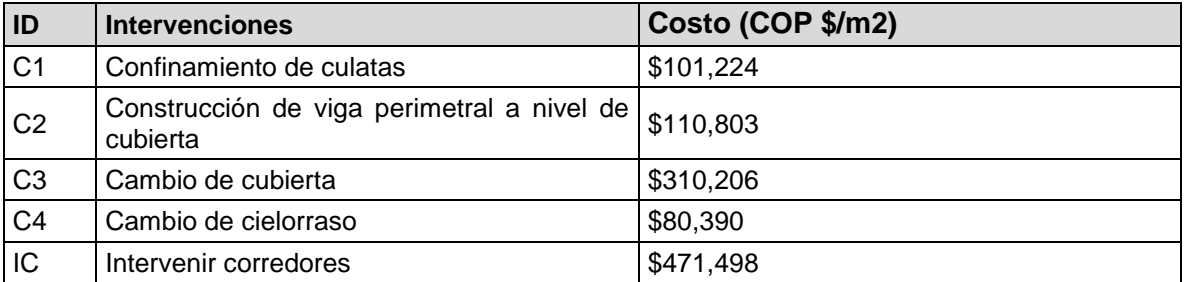

# **1.2. PROGRAMACIÓN**

*Costo de las intervenciones de muros*

gen m1=610000

gen m2=1012000

gen ma=1494000

gen costo\_concreto=area\_bloque\*m2 if m\_concreto==2 replace costo\_concreto=area\_bloque\*m1 if m\_concreto==4 replace costo\_concreto=area\_bloque\*(ma+m1) if m\_concreto==8 replace costo\_concreto=area\_bloque\*0 if m\_concreto==.

*Costos de las intervenciones de cubiertas*

gen c1=101224 gen c2=110803 gen c3=310206 gen c4=80390

gen costo\_cubierta\_m2=area\_bloque\*c1 if interv\_cubierta==3 replace costo\_cubierta\_m2=area\_bloque\*(c1+c3+c4) if interv\_cubierta==4 replace costo\_cubierta\_m2=area\_bloque\*(c1+c2+c3+c4) if interv\_cubierta==8 replace costo\_cubierta\_m2=area\_bloque\*0 if interv\_cubierta==.

# **2. BRECHA ESTRUCTURAL**

*INVERSIÓN*

gen excelente=0 gen bueno=0.25 gen regular=0.5 gen malo=1

# *COSTEO: LISTA DE COSTOS DE LOS MATERIALES*

### **Cerramientos**

gen cerramientos\_1=331239.71 gen cerramientos\_2=260142.71 gen cerramientos\_3\_mantenimiento=136327 gen cerramientos\_4\_reposicion=369821.81

# Andenes y senderos

gen andenes=95423 gen factor\_anden=0.0053

# **Canchas**

gen chanchas=141901

# **Cubiertas**

gen cubiertas=181784

# Cielo falso

gen cielo\_falso=85318

# Pisos

gen pisos\_pr=74117

# Muros

gen muros\_exteriores=11244 gen muros\_divisorios=3748

Acabados interiores

gen acabados=124691

Puertas, ventanas y rejas

gen puertas=46240

**Sanitarios** 

gen sanitarios=355811

# Lavamanos

gen lavamanos=376923

# Espejos

gen espejos=139

# Divisiones metálicas

gen division\_metalica=5871

# Lámparas

gen lampara=206984

### Red eléctrica (energía eléctrica)

gen red\_electrica=119957

# Red hidráulica (acueducto)

gen red\_hidrau=41198

Red sanitaria (alcantarillado)

gen alcantarillado=51660

Red de aguas lluvias (canaletas) gen red\_lluvia=183012

Conexión a la red pública de acueducto gen conexion\_acueducto=123585.00

Conexión a la red pública de alcantarillado

gen conexion\_alcantarillado=410111.21

# Tanque elevado

gen tanque\_mas\_500=6763410.49 gen tanque\_menos\_500=2908107.26

# Bomba más cisterna

gen bomba=12458518.00

# Conexión a la red pública de energía eléctrica

gen conexion\_energia=850000

# Tablero de distribución

gen tablero=21649545.00

# Gabinete eléctrico

gen gabinete=9621.00 gen gabinete\_sede=19242000

# Polo a tierra

gen polo=16662384.00

#### *Costos de las intervenciones de cerramientos*

gen costo\_tramo\_1=longitud\_1\*cerramientos\_1\*excelente if materiales\_1==1 & estado\_1==1 replace costo\_tramo\_1=longitud\_1\*cerramientos\_1\*bueno if materiales\_1==1 & estado\_1==2 replace costo\_tramo\_1=longitud\_1\*cerramientos\_1\*regular if materiales\_1==1 & estado\_1==3 replace costo\_tramo\_1=longitud\_1\*cerramientos\_1\*malo if materiales\_1==1 & estado\_1==4 replace costo\_tramo\_1=longitud\_1\*cerramientos\_2\*excelente if materiales\_1==2 & estado\_1==1 replace costo\_tramo\_1=longitud\_1\*cerramientos\_2\*bueno if materiales\_1==2 & estado\_1==2 replace costo\_tramo\_1=longitud\_1\*cerramientos\_2\*regular if materiales  $1==2$  & estado  $1==3$ replace costo\_tramo\_1=longitud\_1\*cerramientos\_2\*malo if materiales\_1==2 & estado\_1==4 replace costo\_tramo\_1=longitud\_1\*cerramientos\_3\*excelente if materiales\_1==3 & estado\_1==1 replace costo\_tramo\_1=longitud\_1\*cerramientos\_3\*bueno if materiales\_1==3 & estado\_1==2 replace costo\_tramo\_1=longitud\_1\*cerramientos\_3\*regular if materiales  $1==3$  & estado  $1==3$ replace costo\_tramo\_1=longitud\_1\*cerramientos\_3\*malo if materiales\_1==3 & estado\_1==4 replace costo\_tramo\_1=longitud\_1\*cerramientos\_4\_reposicion\*excelente if materiales\_1==4 & estado\_1==1 replace costo\_tramo\_1=longitud\_1\*cerramientos\_4\_reposicion\*bueno if materiales\_1==4 & estado\_1==2 replace costo\_tramo\_1=longitud\_1\*cerramientos\_4\_reposicion\*regular if materiales\_1==4 & estado\_1==3 replace costo\_tramo\_1=longitud\_1\*cerramientos\_4\_reposicion\*malo if materiales\_1==4 & estado\_1==4

#### Tramo 1

gen costo\_tramo\_2=longitud\_1\*cerramientos\_1\*excelente if materiales\_2==1 & estado\_2==1 replace costo\_tramo\_2=longitud\_2\*cerramientos\_1\*bueno if materiales\_2==1 & estado\_2==2 replace costo\_tramo\_2=longitud\_2\*cerramientos\_1\*regular if materiales\_2==1 & estado\_2==3 replace costo\_tramo\_2=longitud\_2\*cerramientos\_1\*malo if materiales\_2==1 & estado\_2==4 replace costo\_tramo\_2=longitud\_2\*cerramientos\_2\*excelente if materiales\_2==2 & estado\_2==1 replace costo\_tramo\_2=longitud\_2\*cerramientos\_2\*bueno if materiales\_2==2 & estado\_2==2 replace costo\_tramo\_2=longitud\_2\*cerramientos\_2\*regular if materiales\_2==2 & estado\_2==3 replace costo\_tramo\_2=longitud\_2\*cerramientos\_2\*malo if materiales\_2==2 & estado\_2==4 replace costo\_tramo\_2=longitud\_2\*cerramientos\_3\*excelente if materiales\_2==3 & estado\_2==1 replace costo\_tramo\_2=longitud\_2\*cerramientos\_3\*bueno if materiales\_2==3 & estado\_2==2

```
replace costo_tramo_2=longitud_2*cerramientos_3*regular if materiales_2==3 & estado_2==3
```
replace costo\_tramo\_2=longitud\_2\*cerramientos\_3\*malo if materiales\_2==3 & estado\_2==4

replace costo tramo 2=longitud 2\*cerramientos 4 reposicion\*excelente if materiales  $2==4$  & estado\_2==1

replace costo\_tramo\_2=longitud\_2\*cerramientos\_4\_reposicion\*bueno if materiales\_2==4 & estado\_2==2

replace costo tramo 2=longitud 2\*cerramientos 4 reposicion\*regular if materiales  $2==4$  & estado\_2==3

replace costo\_tramo\_2=longitud\_2\*cerramientos\_4\_reposicion\*malo if materiales\_2==4 & estado\_2==4

### Tramo 2

gen costo\_tramo\_3=longitud\_3\*cerramientos\_1\*excelente if materiales\_3==1 & estado\_3==1 replace costo\_tramo\_3=longitud\_3\*cerramientos\_1\*bueno if materiales\_3==1 & estado\_3==2 replace costo\_tramo\_3=longitud\_3\*cerramientos\_1\*regular if materiales\_3==1 & estado\_3==3 replace costo\_tramo\_3=longitud\_3\*cerramientos\_1\*malo if materiales\_3==1 & estado\_3==4 replace costo\_tramo\_3=longitud\_3\*cerramientos\_2\*excelente if materiales\_3==2 & estado\_3==1 replace costo\_tramo\_3=longitud\_3\*cerramientos\_2\*bueno if materiales\_3==2 & estado\_3==2 replace costo\_tramo\_3=longitud\_3\*cerramientos\_2\*regular if materiales\_3==2 & estado\_3==3 replace costo\_tramo\_3=longitud\_3\*cerramientos\_2\*malo if materiales\_3==2 & estado\_3==4 replace costo\_tramo\_3=longitud\_3\*cerramientos\_3\*excelente if materiales\_3==3 & estado\_3==1 replace costo\_tramo\_3=longitud\_3\*cerramientos\_3\*bueno if materiales\_3==3 & estado\_3==2 replace costo\_tramo\_3=longitud\_3\*cerramientos\_3\*regular if materiales\_3==3 & estado\_3==3 replace costo\_tramo\_3=longitud\_3\*cerramientos\_3\*malo if materiales\_3==3 & estado\_3==4 replace costo tramo 3=longitud 3\*cerramientos 4 reposicion\*excelente if materiales  $3==4$  & estado\_3==1 replace costo tramo 3=longitud 3\*cerramientos 4 reposicion\*bueno if materiales  $3==4$  & estado\_3==2 replace costo\_tramo\_3=longitud\_3\*cerramientos\_4\_reposicion\*regular if materiales\_3==4 & estado  $3 == 3$ replace costo\_tramo\_3=longitud\_3\*cerramientos\_4\_reposicion\*malo if materiales\_3==4 & estado\_3==4

### Tramo 3

gen costo\_tramo\_4=longitud\_4\*cerramientos\_1\*excelente if materiales\_4==1 & estado\_4==1

replace costo\_tramo\_4=longitud\_4\*cerramientos\_1\*bueno if materiales\_4==1 & estado\_4==2 replace costo\_tramo\_4=longitud\_4\*cerramientos\_1\*regular if materiales\_4==1 & estado\_4==3 replace costo\_tramo\_4=longitud\_4\*cerramientos\_1\*malo if materiales\_4==1 & estado\_4==4 replace costo\_tramo\_4=longitud\_4\*cerramientos\_2\*excelente if materiales\_4==2 & estado\_4==1 replace costo\_tramo\_4=longitud\_4\*cerramientos\_2\*bueno if materiales\_4==2 & estado\_4==2 replace costo\_tramo\_4=longitud\_4\*cerramientos\_2\*regular if materiales\_4==2 & estado\_4==3 replace costo\_tramo\_4=longitud\_4\*cerramientos\_2\*malo if materiales\_4==2 & estado\_4==4 replace costo\_tramo\_4=longitud\_4\*cerramientos\_3\*excelente if materiales\_4==3 & estado\_4==1 replace costo\_tramo\_4=longitud\_4\*cerramientos\_3\*bueno if materiales\_4==3 & estado\_4==2 replace costo\_tramo\_4=longitud\_4\*cerramientos\_3\*regular if materiales\_4==3 & estado\_4==3 replace costo\_tramo\_4=longitud\_4\*cerramientos\_3\*malo if materiales\_4==3 & estado\_4==4 replace costo\_tramo\_4=longitud\_4\*cerramientos\_4\_reposicion\*excelente if materiales\_4==4 & estado\_4==1 replace costo\_tramo\_4=longitud\_4\*cerramientos\_4\_reposicion\*bueno if materiales\_4==4 & estado\_4==2 replace costo\_tramo\_4=longitud\_4\*cerramientos\_4\_reposicion\*regular if materiales\_4==4 &

estado\_4==3

replace costo\_tramo\_4=longitud\_4\*cerramientos\_4\_reposicion\*malo if materiales\_4==4 & estado\_4==4

#### Tramo 4

gen costo\_tramo\_5=longitud\_5\*cerramientos\_1\*excelente if materiales\_5==1 & estado\_5==1 replace costo\_tramo\_5=longitud\_5\*cerramientos\_1\*bueno if materiales\_5==1 & estado\_5==2 replace costo\_tramo\_5=longitud\_5\*cerramientos\_1\*regular if materiales\_5==1 & estado\_5==3 replace costo\_tramo\_5=longitud\_5\*cerramientos\_1\*malo if materiales\_5==1 & estado\_5==4 replace costo\_tramo\_5=longitud\_5\*cerramientos\_2\*excelente if materiales\_5==2 & estado\_5==1 replace costo\_tramo\_5=longitud\_5\*cerramientos\_2\*bueno if materiales\_5==2 & estado\_5==2 replace costo\_tramo\_5=longitud\_5\*cerramientos\_2\*regular if materiales\_5==2 & estado\_5==3 replace costo\_tramo\_5=longitud\_5\*cerramientos\_2\*malo if materiales\_5==2 & estado\_5==4 replace costo\_tramo\_5=longitud\_5\*cerramientos\_3\*excelente if materiales\_5==3 & estado\_5==1 replace costo\_tramo\_5=longitud\_5\*cerramientos\_3\*bueno if materiales\_5==3 & estado\_5==2 replace costo\_tramo\_5=longitud\_5\*cerramientos\_3\*regular if materiales\_5==3 & estado\_5==3 replace costo\_tramo\_5=longitud\_5\*cerramientos\_3\*malo if materiales\_5==3 & estado\_5==4

replace costo\_tramo\_5=longitud\_5\*cerramientos\_4\_reposicion\*excelente if materiales\_5==4 & estado\_5==1

replace costo\_tramo\_5=longitud\_5\*cerramientos\_4\_reposicion\*bueno if materiales\_5==4 & estado\_5==2

replace costo\_tramo\_5=longitud\_5\*cerramientos\_4\_reposicion\*regular if materiales\_5==4 & estado\_5==3

replace costo\_tramo\_5=longitud\_5\*cerramientos\_4\_reposicion\*malo if materiales\_5==4 & estado\_5==4

#### Tramo 5

gen costo\_tramo\_6=longitud\_6\*cerramientos\_1\*excelente if materiales\_6==1 & estado\_6==1 replace costo\_tramo\_6=longitud\_6\*cerramientos\_1\*bueno if materiales\_6==1 & estado\_6==2 replace costo\_tramo\_6=longitud\_6\*cerramientos\_1\*regular if materiales\_6==1 & estado\_6==3 replace costo\_tramo\_6=longitud\_6\*cerramientos\_1\*malo if materiales\_6==1 & estado\_6==4 replace costo\_tramo\_6=longitud\_6\*cerramientos\_2\*excelente if materiales\_6==2 & estado\_6==1 replace costo\_tramo\_6=longitud\_6\*cerramientos\_2\*bueno if materiales\_6==2 & estado\_6==2 replace costo\_tramo\_6=longitud\_6\*cerramientos\_2\*regular if materiales\_6==2 & estado\_6==3 replace costo\_tramo\_6=longitud\_6\*cerramientos\_2\*malo if materiales\_6==2 & estado\_6==4 replace costo\_tramo\_6=longitud\_6\*cerramientos\_3\*excelente if materiales\_6==3 & estado\_6==1 replace costo\_tramo\_6=longitud\_6\*cerramientos\_3\*bueno if materiales\_6==3 & estado\_6==2 replace costo\_tramo\_6=longitud\_6\*cerramientos\_3\*regular if materiales\_6==3 & estado\_6==3 replace costo\_tramo\_6=longitud\_6\*cerramientos\_3\*malo if materiales\_6==3 & estado\_6==4 replace costo\_tramo\_6=longitud\_6\*cerramientos\_4\_reposicion\*excelente if materiales\_6==4 & estado\_6==1 replace costo\_tramo\_6=longitud\_6\*cerramientos\_4\_reposicion\*bueno if materiales\_6==4 & estado 6==2 replace costo tramo 6=longitud 6\*cerramientos 4 reposicion\*regular if materiales 6==4 & estado\_6==3 replace costo\_tramo\_6=longitud\_6\*cerramientos\_4\_reposicion\*malo if materiales\_6==4 & estado\_6==4

#### Tramo 6

gen costo\_tramo\_7=longitud\_7\*cerramientos\_1\*excelente if materiales\_7==1 & estado\_7==1 replace costo\_tramo\_7=longitud\_7\*cerramientos\_1\*bueno if materiales\_7==1 & estado\_7==2 replace costo\_tramo\_7=longitud\_7\*cerramientos\_1\*regular if materiales\_7==1 & estado\_7==3 replace costo\_tramo\_7=longitud\_7\*cerramientos\_1\*malo if materiales\_7==1 & estado\_7==4 replace costo\_tramo\_7=longitud\_7\*cerramientos\_2\*excelente if materiales\_7==2 & estado\_7==1 replace costo\_tramo\_7=longitud\_7\*cerramientos\_2\*bueno if materiales\_7==2 & estado\_7==2 replace costo\_tramo\_7=longitud\_7\*cerramientos\_2\*regular if materiales\_7==2 & estado\_7==3 replace costo\_tramo\_7=longitud\_7\*cerramientos\_2\*malo if materiales\_7==2 & estado\_7==4 replace costo\_tramo\_7=longitud\_7\*cerramientos\_3\*excelente if materiales\_7==3 & estado\_7==1 replace costo\_tramo\_7=longitud\_7\*cerramientos\_3\*bueno if materiales\_7==3 & estado\_7==2 replace costo\_tramo\_7=longitud\_7\*cerramientos\_3\*regular if materiales\_7==3 & estado\_7==3 replace costo\_tramo\_7=longitud\_7\*cerramientos\_3\*malo if materiales\_7==3 & estado\_7==4 replace costo\_tramo\_7=longitud\_7\*cerramientos\_4\_reposicion\*excelente if materiales\_7==4 & estado\_7==1 replace costo\_tramo\_7=longitud\_7\*cerramientos\_4\_reposicion\*bueno if materiales\_7==4 & estado\_7==2 replace costo\_tramo\_7=longitud\_7\*cerramientos\_4\_reposicion\*regular if materiales\_7==4 & estado\_7==3 replace costo\_tramo\_7=longitud\_7\*cerramientos\_4\_reposicion\*malo if materiales\_7==4 & estado\_7==4

#### Tramo 7

replace costo\_tramo\_1=0 if costo\_tramo\_1==. replace costo\_tramo\_2=0 if costo\_tramo\_2==. replace costo\_tramo\_3=0 if costo\_tramo\_3==. replace costo\_tramo\_4=0 if costo\_tramo\_4==. replace costo\_tramo\_5=0 if costo\_tramo\_5==. replace costo\_tramo\_6=0 if costo\_tramo\_6==. replace costo\_tramo\_7=0 if costo\_tramo\_7==.

#### gen

costo\_cerramiento=costo\_tramo\_1+costo\_tramo\_2+costo\_tramo\_3+costo\_tramo\_4+costo\_tramo\_ 5+costo\_tramo\_6+costo\_tramo\_7

format %25.0g costo\_cerramiento

br cod\_ie nombre\_ieo\_2 costo\_cerramiento

*Costos de las intervenciones de senderos y andenes perimetrales*

#### Andenes

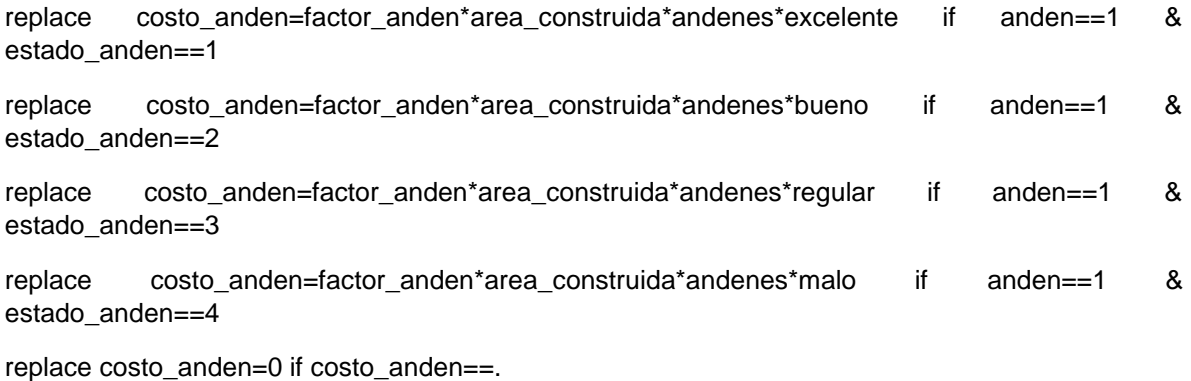

### **Senderos**

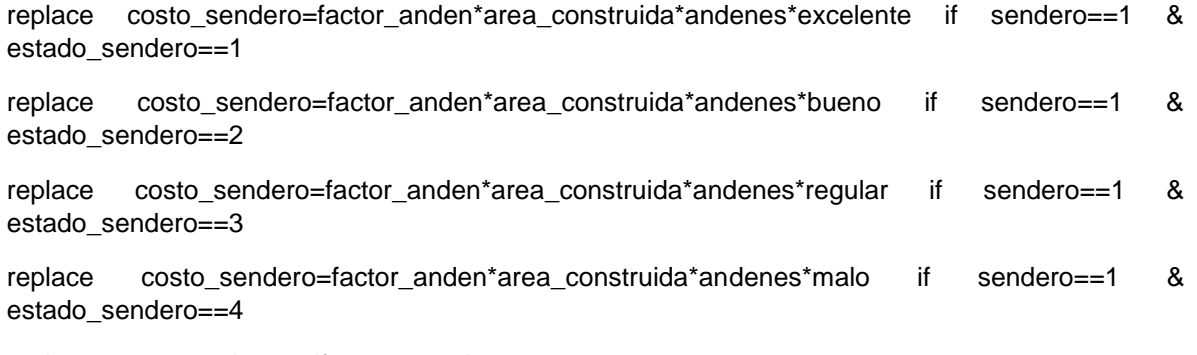

replace costo\_sendero=0 if costo\_sendero==.

### Senderos internos

replace costo\_total\_andenes=costo\_anden+costo\_sendero

format %20.0f costo\_anden

format %20.0f costo\_sendero

format %20.0f costo\_total\_andenes

br cod\_ie nombre\_ie area\_construida costo\_anden anden estado\_anden costo\_sendero sendero estado\_sendero costo\_total\_andenes, nol

br cod\_ie nombre\_ie area\_construida costo\_total\_andenes

# *Costos de las intervenciones de senderos y andenes perimetrales*

gen costo\_cancha=420\*chanchas\*excelente if cancha==1 & estado\_cancha==1 replace costo\_cancha=420\*chanchas\*bueno if cancha==1 & estado\_cancha==2 replace costo\_cancha=420\*chanchas\*regular if cancha==1 & estado\_cancha==3 replace costo\_cancha=420\*chanchas\*malo if cancha==1 & estado\_cancha==4 replace costo\_cancha=0 if costo\_cancha==.

format %25.0g costo\_cancha codebook costo\_cancha br cod\_ie nombre\_ie costo\_cancha

# *COSTOS DE LAS INTERVENCIONES DE OBRAS EXTERIORES*

replace inter\_obras\_ext=costo\_cancha+costo\_total\_andenes+costo\_cerramiento

# *Costos de las intervenciones de abastecimiento de agua*

gen costo\_acceso\_agua=conexion\_acueducto\*excelente if acceso\_agua\_sede==1

replace costo\_acceso\_agua=conexion\_acueducto if acceso\_agua\_sede==2 & acceso\_agua\_localidad==1

replace costo\_acceso\_agua=0 if costo\_acceso\_agua==.

format %20.0f costo\_acceso\_agua codebook costo\_acceso\_agua br cod\_ie nombre\_ie costo\_acceso\_agua

# *Costos de las intervenciones de alcantarillado*

gen costo\_acceso\_alcanta=conexion\_alcantarillado\*excelente if acceso\_alcanta\_sede==1

replace costo\_acceso\_alcanta=conexion\_alcantarillado if acceso\_alcanta\_sede==2 & acceso\_alcanta\_localidad==1

replace costo\_acceso\_alcanta=0 if costo\_acceso\_alcanta==.

format %20.0f costo\_acceso\_alcanta codebook costo\_acceso\_alcanta br cod\_ie nombre\_ie costo\_acceso\_alcanta

#### *Costos de las intervenciones de redes hidráulicas internas*

replace costo\_red\_hidra=area\_construida\*red\_hidrau\*excelente if red\_hidra\_interna==1 & estado red hidra interna==1

replace costo\_red\_hidra=area\_construida\*red\_hidrau\*bueno if red\_hidra\_interna==1 & estado red hidra interna==2

replace costo\_red\_hidra=area\_construida\*red\_hidrau\*regular if red\_hidra\_interna==1 & estado\_red\_hidra\_interna==3

replace costo\_red\_hidra=area\_construida\*red\_hidrau\*malo if red\_hidra\_interna==1 & estado\_red\_hidra\_interna==4

replace costo\_red\_hidra=area\_construida\*red\_hidrau\*malo if red\_hidra\_interna==2

replace costo red hidra=0 if costo red hidra==.

format %25.0g costo\_red\_hidra

codebook costo\_red\_hidra

br cod\_ie nombre\_ieo\_2 area\_construida costo\_red\_hidra

### *Costos de las intervenciones de redes sanitarias*

replace costo\_red\_sanitaria=area\_construida\*alcantarillado\*excelente if red\_sanitaria\_interna==1 & estado\_red\_sanitaria\_interna==1

replace costo\_red\_sanitaria=area\_construida\*alcantarillado\*bueno if red\_sanitaria\_interna==1 & estado red sanitaria interna==2

replace costo\_red\_sanitaria=area\_construida\*alcantarillado\*regular if red\_sanitaria\_interna==1 & estado\_red\_sanitaria\_interna==3

replace costo\_red\_sanitaria=area\_construida\*alcantarillado\*malo if red\_sanitaria\_interna==1 & estado red sanitaria interna==4

replace costo\_red\_sanitaria=area\_construida\*alcantarillado\*malo if red\_sanitaria\_interna==2

replace costo red sanitaria=0 if costo red sanitaria==.

format %25.0g costo\_red\_sanitaria

codebook costo\_red\_sanitaria

br cod ie nombre ie costo red sanitaria

#### *Costos de las intervenciones de tanques elevados*

gen costo\_tanque=tanque\_mas\_500\*excelente if acceso\_agua\_sede==1 & disponibilidad\_lv==1 & num\_estudiantes==2

replace costo\_tanque=tanque\_menos\_500\*excelente if acceso\_agua\_sede==1 & disponibilidad  $Iv==1$  & num\_estudiantes==1

replace costo\_tanque=tanque\_mas\_500\*excelente if tanque\_elevado==1 & estado tanque elevado==1 & num\_estudiantes==2

replace costo\_tanque=tanque\_menos\_500\*excelente if tanque\_elevado==1 & estado tanque elevado==1 & num\_estudiantes==1

replace costo\_tanque=tanque\_mas\_500\*bueno if tanque\_elevado==1 & estado\_tanque\_elevado==2 & num\_estudiantes==2

replace costo tanque=tanque menos  $500^*$ bueno if tanque elevado==1 & estado\_tanque\_elevado==2 & num\_estudiantes==1

replace costo\_tanque=tanque\_mas\_500\*malo if tanque\_elevado==1 & estado\_tanque\_elevado==3 & num\_estudiantes==2

replace costo\_tanque=tanque\_menos\_500\*malo if tanque\_elevado==1 & estado\_tanque\_elevado==3 & num\_estudiantes==1

replace costo\_tanque=tanque\_mas\_500\*malo if tanque\_elevado==1 & estado\_tanque\_elevado==4 & num\_estudiantes==2

replace costo\_tanque=tanque\_menos\_500\*malo if tanque\_elevado==1 & estado\_tanque\_elevado==4 & num\_estudiantes==1

replace costo\_tanque=tanque\_mas\_500\*excelente if tanque\_elevado==2 & tanque\_bajo\_tierra!=. & num\_estudiantes==2

replace costo\_tanque=tanque\_menos\_500\*excelente if tanque\_elevado==2 & tanque\_bajo\_tierra!=. & num\_estudiantes==1

replace costo\_tanque=tanque\_mas\_500\*malo if tanque\_elevado==2 & tanque\_bajo\_tierra==. & num\_estudiantes==2

replace costo tanque=tanque menos  $500*$ malo if tanque elevado==2 & tanque bajo tierra==. & num\_estudiantes==1

replace costo tanque=0 if costo tanque==.

format %25.0g costo\_tanque

codebook costo\_tanque

br cod\_ie nombre\_ieo\_2 costo\_tanque

### *Costos de las intervenciones de bombas y cisternas*

gen costo\_bomba=bomba\*excelente if tanque\_bajo\_tierra==.

replace costo\_bomba=bomba\*excelente if tanque\_bajo\_tierra!=. & estado\_tanque\_bomba==1 replace costo\_bomba=bomba\*bueno if tanque\_bajo\_tierra!=. & estado\_tanque\_bomba==2 replace costo\_bomba=bomba\*malo if tanque\_bajo\_tierra!=. & estado\_tanque\_bomba==3

replace costo\_bomba=bomba\*malo if tanque\_bajo\_tierra!=. & estado\_tanque\_bomba==4 replace costo\_bomba=0 if costo\_bomba==.

format %25.0g costo\_bomba codebook costo\_bomba br cod\_ie nombre\_ieo\_2 costo\_bomba

# *Costos de las intervenciones de la red pluvial (aguas lluvias)*

gen costo\_red\_pluvial=red\_lluvia\*excelente\*longitud\_red\_lluvia if estado\_red\_pluvial==1 replace costo\_red\_pluvial=red\_lluvia\*bueno\*longitud\_red\_lluvia if estado\_red\_pluvial==2 replace costo\_red\_pluvial=red\_lluvia\*regular\*longitud\_red\_lluvia if estado\_red\_pluvial==3 replace costo\_red\_pluvial=red\_lluvia\*malo\*longitud\_red\_lluvia if estado\_red\_pluvial==4 replace costo\_red\_pluvial=0 if costo\_red\_pluvial==.

format %25.0g costo\_red\_pluvial codebook costo\_red\_pluvial br cod\_ie nombre\_ieo\_2 costo\_red\_pluvial

### *Costos de las intervenciones de sanitarios*

gen bano\_nuevo\_estudiantes=(max\_estudiante\_jornada/25) - bano\_estudiante gen bano\_nuevo\_docentes=(max\_docente\_jornada/25) - bano\_docentes

gen costo\_bano\_estudiante\_nuevo=sanitarios\*bano\_nuevo\_estudiantes if bano\_nuevo\_estudiantes>0

replace costo\_bano\_estudiante\_nuevo=0 if costo\_bano\_estudiante\_nuevo==.

gen costo\_bano\_estudiante\_nuevo\_i=(sanitarios\*bano\_estudiantes\_malos) + costo\_bano\_estudiante\_nuevo

gen costo bano\_docente\_nuevo=sanitarios\*bano\_nuevo\_docentes if bano\_nuevo\_docentes>0 replace costo\_bano\_docente\_nuevo=0 if costo\_bano\_docente\_nuevo==.

gen costo\_bano\_docente\_nuevo\_i=(sanitarios\*bano\_docentes\_malo) + costo\_bano\_docente\_nuevo

gen num\_banos\_sede=bano\_estudiante + bano\_docentes encode m3b\_v36, gen (estado\_bano) tab estado\_bano recode estado\_bano 1=0 recode estado\_bano 2=1 recode estado\_bano 0=2 recode estado\_bano 3=0 recode estado\_bano 5=3 recode estado\_bano 4=6 recode estado\_bano 0=4 recode estado\_bano 6=5

tab estado\_bano, nol

gen bano\_exist=(num\_banos\_sede - bano\_docentes\_malo) - bano\_estudiantes\_malos gen costo\_bano\_exist=sanitarios\*bano\_exist\*excelente if estado\_bano==1 replace costo\_bano\_exist=sanitarios\*bano\_exist\*bueno if estado\_bano==2 replace costo\_bano\_exist=sanitarios\*bano\_exist\*malo if estado\_bano==3 replace costo\_bano\_exist=sanitarios\*bano\_exist\*malo if estado\_bano==4 replace costo\_bano\_exist=0 if costo\_bano\_exist==.

gen bano\_pmr=sanitarios if pmr==2 replace bano\_pmr=0 if bano\_pmr==.

gen costo\_bano=costo\_bano\_exist + costo\_bano\_estudiante\_nuevo\_i + costo bano docente nuevo i + bano pmr replace costo\_bano=0 if costo\_bano==.

format %25.0g costo\_bano codebook costo\_bano br cod\_ie nombre\_ie costo\_bano

### *Costos de las intervenciones de lavamanos*

gen lavamano\_nuevo\_estudiantes=(max\_estudiante\_jornada/25) - lavamano\_estudiantes gen lavamano\_nuevo\_docentes=(max\_docente\_jornada/25) - lavamano\_docentes

gen costo\_lavamano\_estudiante\_nuevo=lavamanos\*lavamano\_nuevo\_estudiantes if lavamano\_nuevo\_estudiantes>0

replace costo\_lavamano\_estudiante\_nuevo=0 if costo\_lavamano\_estudiante\_nuevo==.

gen costo\_lavamano\_estudiante\_nuevo\_=(lavamanos\*lavamano\_estudiantes\_malos\*0.5) + costo\_lavamano\_estudiante\_nuevo

gen costo\_lavamano\_docente\_nuevo=lavamanos\*lavamano\_nuevo\_docentes if lavamano\_nuevo\_docentes>0

replace costo\_lavamano\_docente\_nuevo=0 if costo\_lavamano\_docente\_nuevo==.

gen costo\_lavamano\_docente\_nuevo\_=(lavamanos\*lavamano\_docentes\_malos\*0.5) + costo\_lavamano\_docente\_nuevo

replace m3b\_v30=0 if m3b\_v30==.

replace m3b\_v32=0 if m3b\_v32==.

gen num\_lavmanos\_sede=lavamano\_estudiantes + lavamano\_docentes

replace num\_lavmanos\_sede=0 if num\_lavmanos\_sede==.

encode m3b\_v40, gen (estado\_lavamano) tab estado\_lavamano recode estado\_lavamano 1=0 recode estado\_lavamano 2=1 recode estado\_lavamano 0=2 recode estado\_lavamano 3=0 recode estado\_lavamano 5=3 recode estado\_lavamano 4=6 recode estado\_lavamano 0=4

recode estado\_lavamano 6=5 tab estado\_lavamano, nol

gen lavamano\_exist=(num\_lavmanos\_sede - lavamano\_docentes\_malos) lavamano\_estudiantes\_malos - m3b\_v76 - m3b\_v77 - m3b\_v85 - m3b\_v86 gen costo\_lavamano\_exist=lavamanos\*lavamano\_exist\*excelente if estado\_lavamano==1 replace costo\_lavamano\_exist=lavamanos\*lavamano\_exist\*bueno if estado\_lavamano==2 replace costo\_lavamano\_exist=lavamanos\*lavamano\_exist\*malo if estado\_lavamano==3 replace costo\_lavamano\_exist=lavamanos\*lavamano\_exist\*malo if estado\_lavamano==4 replace costo\_lavamano\_exist=0 if costo\_lavamano\_exist==.

gen lavamano\_pmr=lavamanos if pmr\_ii==2 replace lavamano\_pmr=0 if lavamano\_pmr==.

gen costo\_lavamano=costo\_lavamano\_exist + costo\_lavamano\_estudiante\_nuevo\_ + costo\_lavamano\_docente\_nuevo\_ + lavamano\_pmr

replace costo lavamano=0 if costo lavamano==.

format %25.0g costo\_lavamano codebook costo\_lavamano br cod\_ie nombre\_ie costo\_lavamano

# *Costos de las intervenciones de espejos*

gen costo\_espejos=espejos\*excelente\*area\_construida if espejo==1 & estado\_espejos==1 replace costo\_espejos=espejos\*bueno\*area\_construida if espejo==1 & estado\_espejos==2 replace costo\_espejos=espejos\*regular\*area\_construida if espejo==1 & estado\_espejos==3 replace costo\_espejos=espejos\*malo\*area\_construida if espejo==1 & estado\_espejos==4 replace costo\_espejos=0 if costo\_espejos==.

format %25.0g costo\_espejos codebook costo\_espejos br nombre\_ieo\_2 cod\_ie costo\_espejos

### *Costos de las intervenciones de divisiones metálicas*

replace costo\_div\_metalicas=division\_metalica\*excelente\*area\_construida if div\_metalicas==1 & estado\_div\_metalicas==1

replace costo\_div\_metalicas=division\_metalica\*bueno\*area\_construida if div\_metalicas==1 & estado\_div\_metalicas==2

replace costo\_div\_metalicas=division\_metalica\*regular\*area\_construida if div\_metalicas==1 & estado div metalicas==3

replace costo\_div\_metalicas=division\_metalica\*malo\*area\_construida if div\_metalicas==1 & estado\_div\_metalicas==4

replace costo\_div\_metalicas=0 if costo\_div\_metalicas==.

format %25.0g costo\_div\_metalicas

codebook costo\_div\_metalicas

br nombre\_ie cod\_ie costo\_div\_metalicas

# *COSTOS DE LAS INTERVENCIONES DE SANITARIAS*

replace

inter\_hidrosanitaria=costo\_div\_metalicas+costo\_espejos+costo\_lavamano+costo\_bano+costo\_red \_pluvial+costo\_bomba+costo\_tanque+costo\_red\_sanitaria+costo\_red\_hidra+costo\_acceso\_alcanta +costo\_acceso\_agua

replace inter\_hidrosanitaria=0 if inter\_hidrosanitaria==.

### *Costos de las intervenciones de acceso a energía eléctrica*

gen costo\_energia=conexion\_energia\*excelente if acceso\_energia\_sede==1

replace costo\_energia=conexion\_energia\*malo if acceso\_energia\_sede==2 & acceso\_energia\_loc==1

replace costo\_energia=0 if costo\_energia==.

br nombre\_ieo\_2 cod\_ie costo\_energia

### *Costos de las intervenciones de redes de energía eléctrica internas*

replace costo\_red\_energia=area\_construida\*red\_electrica\*excelente if estado\_red\_electrica==1 replace costo\_red\_energia=area\_construida\*red\_electrica\*bueno if estado\_red\_electrica==2 replace costo\_red\_energia=area\_construida\*red\_electrica\*malo if estado\_red\_electrica==3 replace costo\_red\_energia=area\_construida\*red\_electrica\*malo if estado\_red\_electrica==4

replace costo\_red\_energia=area\_construida\*red\_electrica\*malo if red\_energia\_interna==2 replace costo\_red\_energia=0 if costo\_red\_energia==.

format %25.0g costo\_red\_energia codebook costo\_red\_energia br nombre\_ieo cod\_ie costo\_red\_energia

### *Costos de las intervenciones de tableros de distribución*

gen costo\_tablero=tablero\*excelente if tablero\_dist==1 & estado\_tablero\_dist==1 replace costo\_tablero=tablero\*bueno if tablero\_dist==1 & estado\_tablero\_dist==2 replace costo\_tablero=tablero\*malo if tablero\_dist==1 & estado\_tablero\_dist==3 replace costo\_tablero=tablero\*malo if tablero\_dist==1 & estado\_tablero\_dist==4 replace costo\_tablero=tablero\*malo if tablero\_dist==2 replace costo\_tablero=0 if costo\_tablero==. recast double costo\_tablero format %25.0g costo\_tablero br nombre\_ieo\_2 cod\_ie costo\_tablero

### *Costos de las intervenciones de gabinetes eléctricos*

gen costo\_gabinete\_elec\_ii=gabinete\_sede\*excelente if gabinete\_elec==1 & estado gabinete elec==1

replace costo\_gabinete\_elec\_ii=gabinete\_sede\*bueno if gabinete\_elec==1 & estado\_gabinete\_elec==2

replace costo\_gabinete\_elec\_ii=gabinete\_sede\*malo if gabinete\_elec==1 & estado\_gabinete\_elec==3

replace costo\_gabinete\_elec\_ii=gabinete\_sede\*malo if gabinete\_elec==1 & estado\_gabinete\_elec==4

replace costo\_gabinete\_elec\_ii=gabinete\_sede\*malo if gabinete\_elec==2

replace costo\_gabinete\_elec\_ii=0 if costo\_gabinete\_elec==.

recast double costo\_gabinete\_elec\_ii format %25.0g costo\_gabinete\_elec\_ii sort cod\_ie

br nombre\_ieo\_2 cod\_ie costo\_gabinete\_elec costo\_gabinete\_elec\_ii

### *Costos de las intervenciones de polo a tierra*

gen costo\_polo\_tierra=polo\*excelente if polo\_tierra==1 & estado\_polo\_tierra==1 replace costo\_polo\_tierra=polo\*bueno if polo\_tierra==1 & estado\_polo\_tierra==2 replace costo\_polo\_tierra=polo\*malo if polo\_tierra==1 & estado\_polo\_tierra==3 replace costo\_polo\_tierra=polo\*malo if polo\_tierra==1 & estado\_polo\_tierra==4 replace costo polo tierra=polo\*malo if polo tierra==2 replace costo\_polo\_tierra=0 if costo\_polo\_tierra==.

recast double costo\_polo\_tierra format %25.0g costo\_polo\_tierra br nombre\_ieo\_2 cod\_ie costo\_polo\_tierra

# *COSTOS DE LAS INTERVENCIONES DE REDES HIDROELÉCTRICAS*

#### replace

inter\_energia=costo\_energia+costo\_red\_energia+costo\_tablero+costo\_gabinete\_elec\_ii+costo\_pol o\_tierra

replace inter\_energia=0 if inter\_energia==.

format %25.0g inter\_energia

### *Costos de las intervenciones de lámparas interiores y exteriores*

gen costo\_lamp\_interiores=lamp\_interiores\_mal\*lampara replace costo\_lamp\_interiores=0 if costo\_lamp\_interiores==.

gen costo\_lamp\_exteriores=lamp\_exteriores\_mal\*lampara replace costo\_lamp\_exteriores=0 if costo\_lamp\_exteriores==.

gen costo\_lamparas=costo\_lamp\_exteriores + costo\_lamp\_interiores replace costo\_lamparas=0 if costo\_lamparas==.

format %25.0g costo\_lamparas

#### br nombre\_ie cod\_ie costo\_lamparas

*Costos de las intervenciones de puertas, ventanas y rejas*

gen area\_bloque=m3a\_v30

replace area\_bloque=0 if area\_bloque==.

gen costo\_puertas=puertas\*excelente\*area\_bloque\*0.5 if estado\_puertas==1 replace costo\_puertas=puertas\*bueno\*area\_bloque\*0.5 if estado\_puertas==2 replace costo\_puertas=puertas\*malo\*area\_bloque\*0.5 if estado\_puertas==3 replace costo\_puertas=puertas\*malo\*area\_bloque\*0.5 if estado\_puertas==4 replace costo\_puertas=0 if costo\_puertas==.

format %25.0g costo\_puertas br nombre ie cod ie costo puertas table cod\_ie, c(sum costo\_puertas)

#### *Costos de las intervenciones de muros exteriores y divisorios*

gen costo\_muros\_div=muros\_divisorios\*excelente\*area\_bloque if estado\_muros\_div==1 replace costo\_muros\_div=muros\_divisorios\*bueno\*area\_bloque if estado\_muros\_div==2 replace costo\_muros\_div=muros\_divisorios\*malo\*area\_bloque if estado\_muros\_div==3 replace costo\_muros\_div=muros\_divisorios\*malo\*area\_bloque if estado\_muros\_div==4 replace costo\_muros\_div=0 if costo\_muros\_div==.

gen costo\_muros\_ext=muros\_exteriores\*excelente\*area\_bloque if estado\_muros\_ext==1 replace costo\_muros\_ext=muros\_exteriores\*bueno\*area\_bloque if estado\_muros\_ext==2 replace costo\_muros\_ext=muros\_exteriores\*malo\*area\_bloque if estado\_muros\_ext==3 replace costo\_muros\_ext=muros\_exteriores\*malo\*area\_bloque if estado\_muros\_ext==4 replace costo\_muros\_ext=0 if costo\_muros\_ext==.

gen costo\_muros\_total=costo\_muros\_ext + costo\_muros\_div

format %25.0g costo\_muros\_total

#### br nombre\_ie cod\_ie costo\_muros\_total

#### *Costos de las intervenciones de cubiertas*

gen costo\_cubiertas=cubiertas\*excelente\*area\_bloque if estado\_cubiertas==1 replace costo\_cubiertas=cubiertas\*bueno\*area\_bloque if estado\_cubiertas==2 replace costo\_cubiertas=cubiertas\*malo\*area\_bloque if estado\_cubiertas==3 replace costo\_cubiertas=cubiertas\*malo\*area\_bloque if estado\_cubiertas==4 replace costo\_cubiertas=0 if costo\_cubiertas==.

format %25.0g costo\_cubiertas br nombre\_ie cod\_ie costo\_cubiertas

#### *Costos de las intervenciones de cielo falsos*

gen costo\_cielo=cielo\_falso\*excelente\*area\_bloque\*0.25 if estado\_cielo==1 replace costo\_cielo=cielo\_falso\*bueno\*area\_bloque\*0.25 if estado\_cielo==2 replace costo\_cielo=cielo\_falso\*malo\*area\_bloque\*0.25 if estado\_cielo==3 replace costo\_cielo=cielo\_falso\*malo\*area\_bloque\*0.25 if estado\_cielo==4 replace costo\_cielo=0 if costo\_cielo==.

format %25.0g costo\_cielo br nombre\_ie cod\_ie costo\_cielo

#### *Costos de las intervenciones de pisos*

gen costo\_pisos=pisos\*excelente\*area\_bloque if estado\_pisos==1 replace costo\_pisos=pisos\*bueno\*area\_bloque if estado\_pisos==2 replace costo\_pisos=pisos\*malo\*area\_bloque if estado\_pisos==3 replace costo\_pisos=pisos\*malo\*area\_bloque if estado\_pisos==4 replace costo\_pisos=0 if costo\_pisos==.

format %25.0g costo\_pisos br nombre\_ie cod\_ie costo\_pisos

# *Costos de las intervenciones de acabados*

gen costo\_acabados=acabados\*excelente\*area\_bloque if estado\_acabados==1 replace costo\_acabados=acabados\*bueno\*area\_bloque if estado\_acabados==2 replace costo\_acabados=acabados\*malo\*area\_bloque if estado\_acabados==3 replace costo\_acabados=acabados\*malo\*area\_bloque if estado\_acabados==4 replace costo\_acabados=0 if costo\_acabados==.

format %25.0g costo\_acabados

br nombre\_ie cod\_ie costo\_acabados

# *COSTOS DE LAS INTERVENCIONES NO ESTRUCTURALES*

gen

inter\_no\_estruc=costo\_lamparas+inter\_puertas+inter\_muros+inter\_cubiertas+inter\_cielo+inter\_aca bados+inter\_pisos

replace inter\_no\_estruc=0 if inter\_no\_estruc==.

# **3. BRECHA DE CAPACIDAD**

### *Costos de las intervenciones de capacidad*

gen costo\_ampliacion=area\_ampliacion\*ampliacion\_ieo if tipo\_sede==2 & intervencion==1 replace costo\_ampliacion=area\_ampliacion\*ampliacion\_cdi if tipo\_sede==1 & intervencion==1 replace costo\_ampliacion= 0 if costo\_ampliacion==.

gen costo\_nuevo=area\_ampliacion\*(nuevo\_ieo+compra\_predio) if tipo\_sede==2 & intervencion>1 replace costo\_nuevo=area\_ampliacion\*(nuevo\_ieo+compra\_predio) if tipo\_sede==1 & intervencion>1

replace costo\_nuevo= 0 if costo\_nuevo==.

gen costo\_nuevo\_i=area\_ampliacion\*(nuevo\_ieo) if tipo\_sede==2 & intervencion>1 replace costo\_nuevo\_i=area\_ampliacion\*(nuevo\_ieo) if tipo\_sede==1 & intervencion>1 replace costo nuevo  $i= 0$  if costo nuevo  $i==$ .

format %25.0g costo\_nuevo costo\_ampliacion br cod\_ie costo\_ampliacion costo\_nuevo

gen costo\_predio=area\_ampliacion\*(compra\_predio) if tipo\_sede==2 & intervencion>1 replace costo\_predio=area\_ampliacion\*(compra\_predio) if tipo\_sede==1 & intervencion>1 replace costo\_predio= 0 if costo\_predio==.

# *COSTOS DE LAS INTERVENCIONES DE CAPACIDAD*

gen costo\_capacidad=costo\_ampliacion+costo\_nuevo format %25.0g costo\_capacidad rename costo\_capacidad inter\_capacidad